feo Mari

Istituto Comprensivo "M. Mari" - Salerno P.zza A. Trucillo 22 - 84127 - Salerno ● Tel. 089.751403 ● C.F. 95182830653 ● Cod. Mec. SAIC8B700B PEO: saic8b700b@istruzione.it - PEC: saic8b700b@pec.istruzione.it - WEB: icmatteomari.edu.it

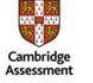

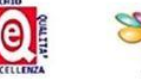

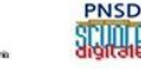

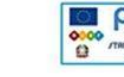

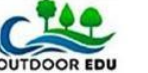

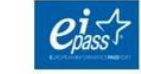

- Ai genitori degli alunni di Infanzia e Primaria
- Sito web/Comunicazioni RE

## **Oggetto: Procedure Registro Elettronico**

Si allegano le procedure per la generazione delle credenziali del Registro Elettronico e per la giustifica delle assenze.

## **GENERAZIONE CREDENZIALI REGISTRO ELETTRONICO**

- 1. Accedere al sito della scuola: https://www.icmatteomari.edu.it/
- 2. Cliccare sul banner
- 3. Inserire l'indirizzo e-mail fornito per l'iscrizione alla scuola statale
- 4. Cliccare "Password dimenticata"

Dopo qualche minuto arriverà una e-mail con le seguenti credenziali:

- 1. Codice utente (unico per tutti i figli frequentanti)
- 2. Password (una volta entrati, è possibile modificarla cliccando sul lucchetto in alto)
- 3. PIN (da utilizzare per la giustifica delle assenze e per altre funzioni avanzate)

In qualsiasi momento è possibile ripetere la procedura per rigenerare le credenziali.

Oltre che dal sito della Scuola, è possibile effettuare l'accesso al Registro Elettronico anche tramite l'applicazione Axios per dispositivi mobili, di cui si allega il [manuale.](https://www.icmatteomari.edu.it/wp-content/uploads/2021/10/QG_RE_APP_Family.pdf)

## **GIUSTIFICA ASSENZE**

- 1. Accedere al Registro Elettronico Famiglie
- 2. Selezionare a sinistra il nome dell'alunno (diventa giallo)
- 3. Cliccare in alto su "Assenze"
- Giustifica 4. Mettere la spunta su  $\Box$
- 5. Cliccare su  $\sim$  Giustifica
- 6. Scegliere nella tendina il motivo dell'assenza
- 7. Inserire il PIN
- 8. Cliccare "Giustifica"

Nel caso in cui non si ricordasse il proprio PIN, è possibile rigenerare le credenziali con la procedura riportata sopra.

> **IL DIRIGENTE SCOLASTICO** F.to Dott.Prof. Mirella Amato (Firma autografia sostituita a mezzo stampa ai sensi dell'art. 3 comma 2 del D.Lgs n. 39/1993)